# UPort 1110

 *1-port RS-232 USB-to-Serial Adaptor*

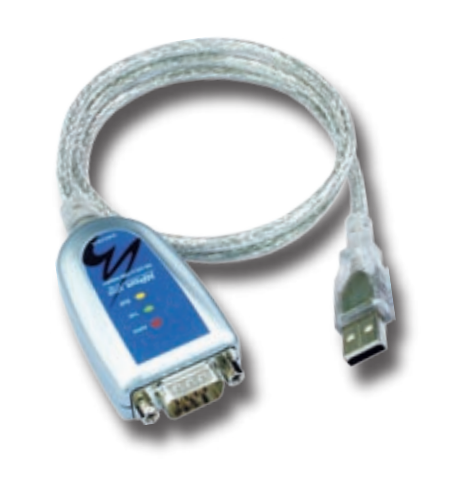

# Features

- **Fully compliant with USB 2.0**
- **Supports 12 Mbps USB data rate**
- **RS-232 speed up to 921.6 Kbps**
- **Supports Win98/ME/2K/XP/2003 and Linux drivers**
- **Male DB9 connectors for RS-232**
- **Active (USB), TxD/RxD (RS-232) LEDs**
- **Built-in 15 KV ESD Surge Protection**

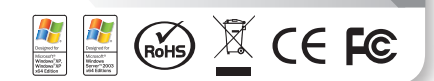

# **Instant Plug and Play**

The UPort 1110 enables your laptop or workstation with the ability to communicate between a USB (Universal Serial Bus) port and 1 RS-232 serial peripheral. The UPort 1110 adds 1 Windows serial COM port through the PC's USB port, and is compatible with both new and legacy RS-232 devices. This plug and play USB solution is perfect for mobile, instrumentation, and point-of-sale applications.

## **Pin Assignment**

#### **Male DB9**

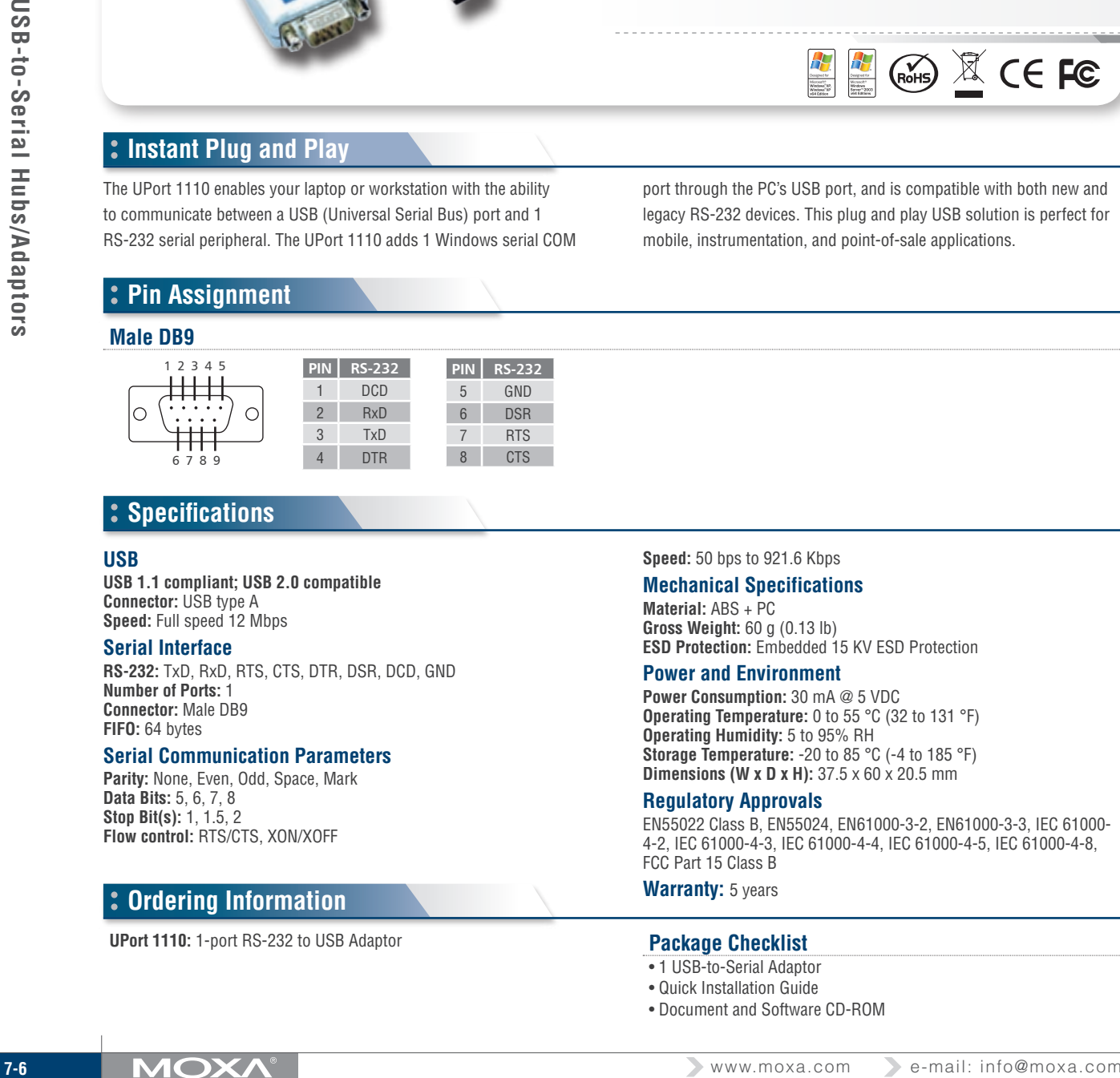

# **Specifications**

### **USB**

**USB 1.1 compliant; USB 2.0 compatible Connector:** USB type A **Speed:** Full speed 12 Mbps

#### **Serial Interface**

**RS-232:** TxD, RxD, RTS, CTS, DTR, DSR, DCD, GND **Number of Ports:** 1 **Connector:** Male DB9 **FIFO:** 64 bytes

#### **Serial Communication Parameters**

**Parity:** None, Even, Odd, Space, Mark **Data Bits:** 5, 6, 7, 8 **Stop Bit(s):** 1, 1.5, 2 **Flow control:** RTS/CTS, XON/XOFF

# **Ordering Information**

**UPort 1110:** 1-port RS-232 to USB Adaptor **Package Checklist** 

**Speed:** 50 bps to 921.6 Kbps

#### **Mechanical Specifications**

**Material:** ABS + PC **Gross Weight:** 60 g (0.13 lb) **ESD Protection:** Embedded 15 KV ESD Protection

#### **Power and Environment**

**Power Consumption:** 30 mA @ 5 VDC **Operating Temperature:** 0 to 55 °C (32 to 131 °F) **Operating Humidity:** 5 to 95% RH **Storage Temperature:** -20 to 85 °C (-4 to 185 °F) **Dimensions (W x D x H):** 37.5 x 60 x 20.5 mm

#### **Regulatory Approvals**

EN55022 Class B, EN55024, EN61000-3-2, EN61000-3-3, IEC 61000- 4-2, IEC 61000-4-3, IEC 61000-4-4, IEC 61000-4-5, IEC 61000-4-8, FCC Part 15 Class B

**Warranty:** 5 years

- 1 USB-to-Serial Adaptor
- Quick Installation Guide
- Document and Software CD-ROM

7